## **Boletim Técnico**

# **I** TOTVS

### **Ajuste na impressão do ASO**

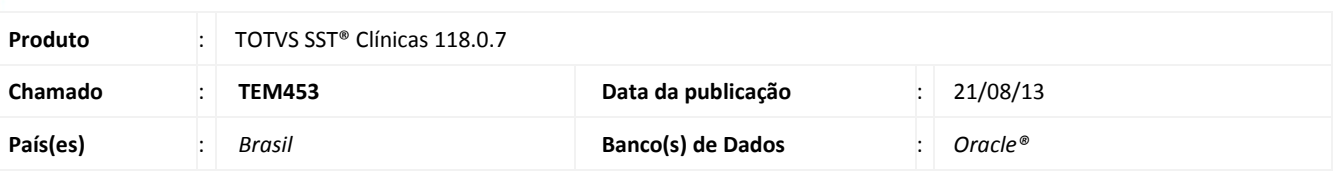

### Importante

Esta melhoria depende de execução conforme **Procedimentos para Implementação**.

Ajuste realizado no módulo **Atendimento Clínico** quando realizado a busca de informações e impressão do **ASO**, do **Prontuário Clinico** e na disposição das informações nos Relatórios.

### **Procedimento para Implementação**

### Importante

Antes de executar a atualização é recomendável realizar o backup do banco de dados bem como dos arquivos do Sistema(executáveis, dlls e arquivos de configuração):

Realizar a atualização antes no ambiente de homologação e, posterior a devida validação, no ambiente de produção.

#### **Instruções (para o produto Saúde e Segurança do Trabalho).**

a) Execute o script que segue anexo, na base de dados de *homologação* do Personal Med.

**OBS:** o script gera um log em C:\, sendo assim, solicitamos que após a atualização, o log seja encaminhado para análise.

b) Faça o download dos aplicativos e dll's que constam nos links em anexo e descompacte-os no diretório do Personal Med. **OBS:** os aplicativos e dll's devem ser atualizados em todos os micros que possuem o Personal Med instalado.

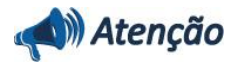

Recomendamos que o chamado relacionado a esse boletim seja encerrado após a homologação.

 $\odot$ 

## **Boletim Técnico**

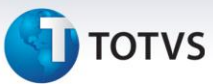

### **Atualizações do update/compatibilizador**

#### 1. Alteração de **Arquivos.**

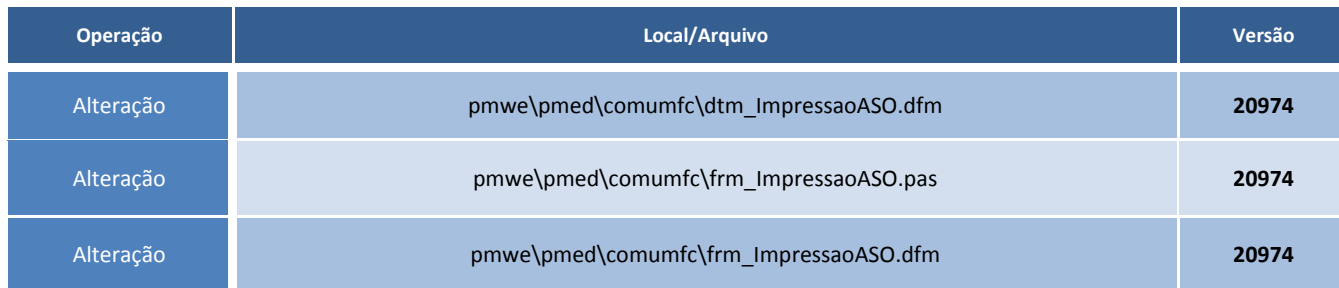

### **Procedimentos para Configuração**

Não se aplica.

### **Procedimentos para Utilização**

- 1. No módulo **Atendimento Clínico**, crie um ASO de mudança de função.
- 2. No Prontuário Clínico, o campo **Função**, será impresso a nova função do funcionário, também no campo **Código Unimed** constará o valor **0036** no inicio do valor.
- 3. Imprima um ASO periódico de um funcionário que possui uma descrição de função com muitos caracteres e no relatório o nome não ficará incompleto.
- 4. Na impressão do ASO, o médico coordenador estará de acordo com o médico cadastrado para a empresa.

# **Tabelas Utilizadas** - **Funções Envolvidas** Clínicas **Sistemas Operacionais** Windows<sup>®</sup> **Informações Técnicas**